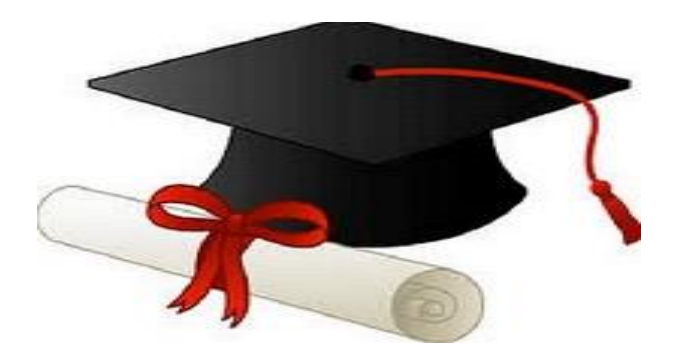

\*\*\*\*\*\*

مدونة المناهج السعودية [https://eduschool40.blog](https://eduschool40.blog/) الموقع التعليمي لجميع المراحل الدراسية في المملكة العربية السعودية

\*\*\*\*\*

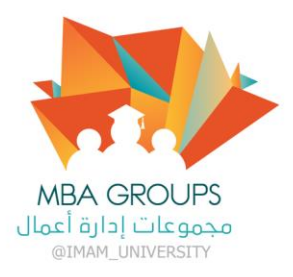

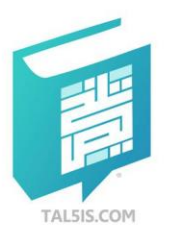

## ملف الكويزات والمراجعات : اسم المقرر

اجعا<u>ت ومصطلحات التجارة الإلكترونية</u>

أعداد :

أمير - موم

ملفات فريق MBA التطوعي لعام ١٤٤٠–١٤٤١ هــ

## • **.............) نموذج مراجعة (.................**

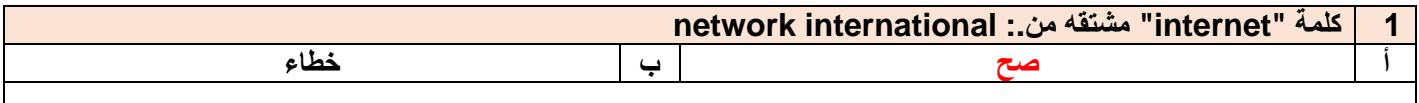

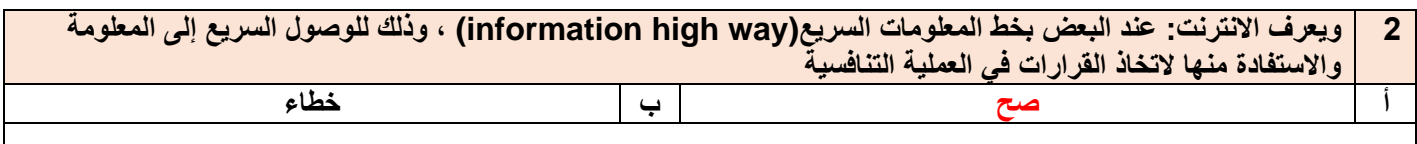

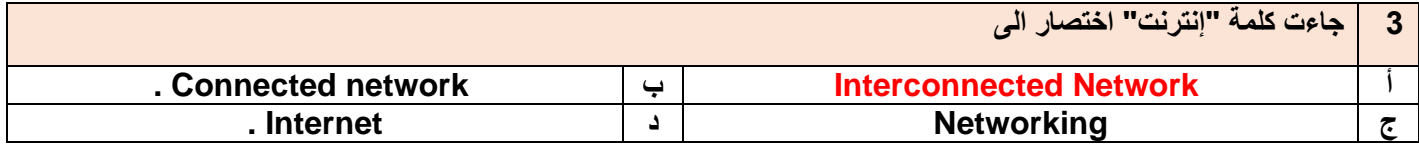

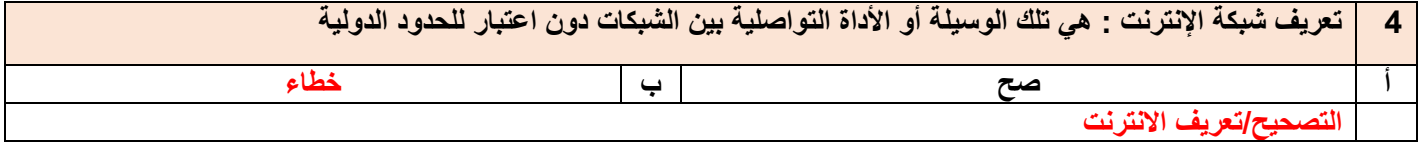

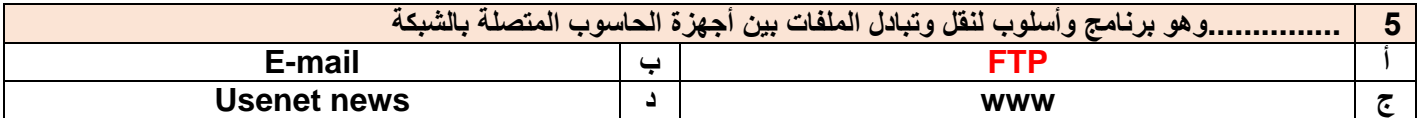

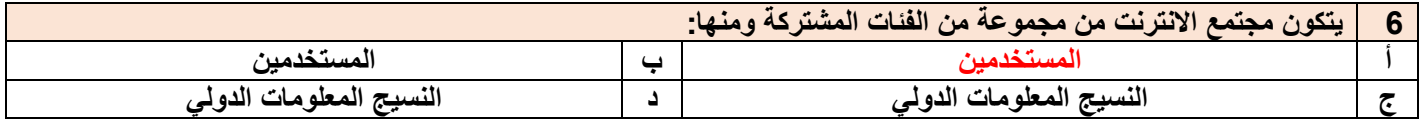

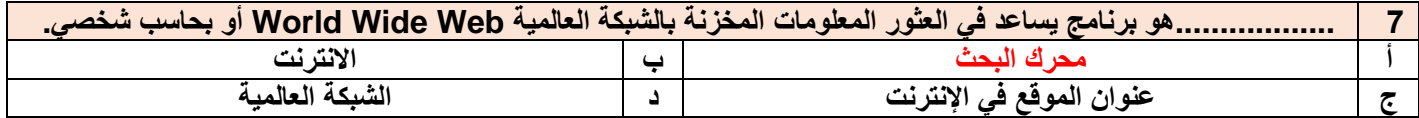

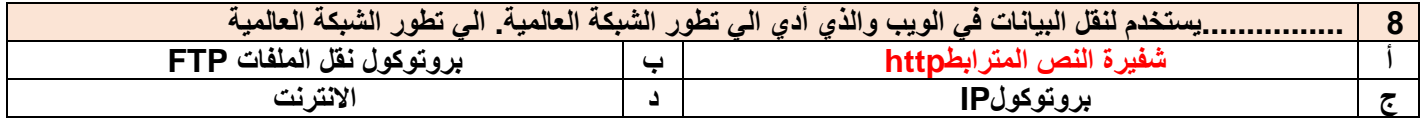

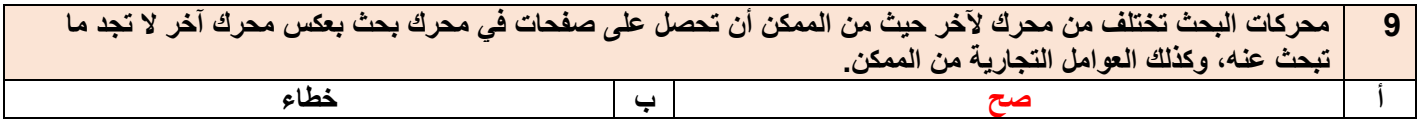

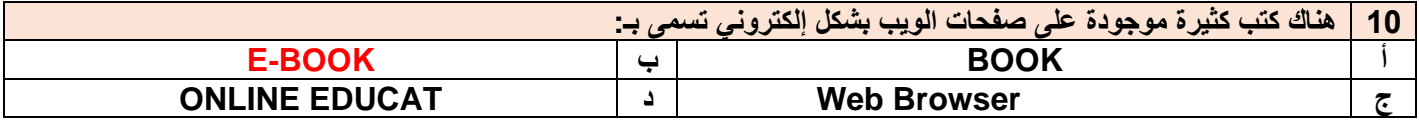

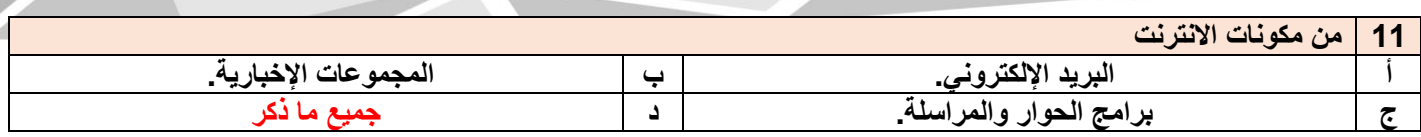

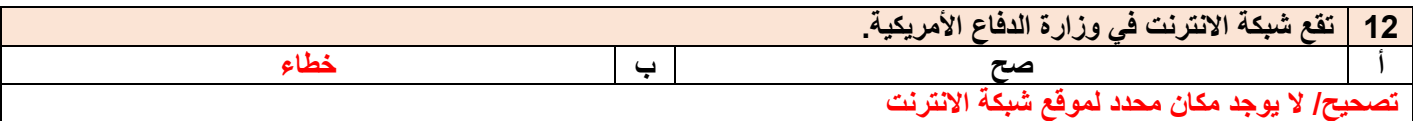

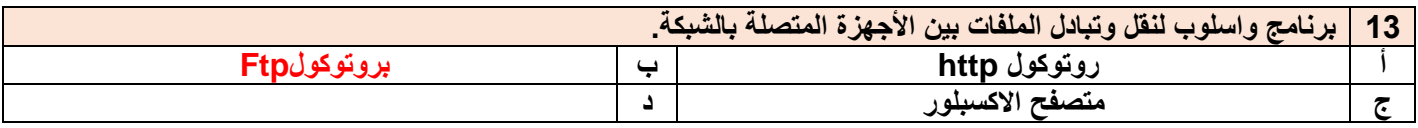

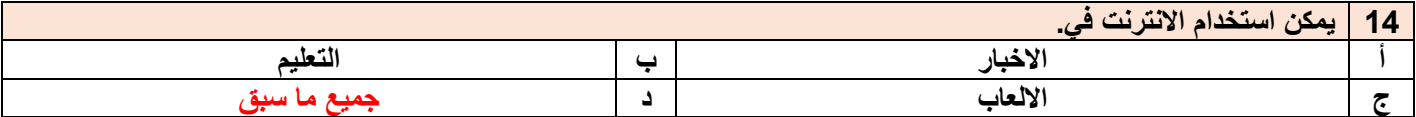

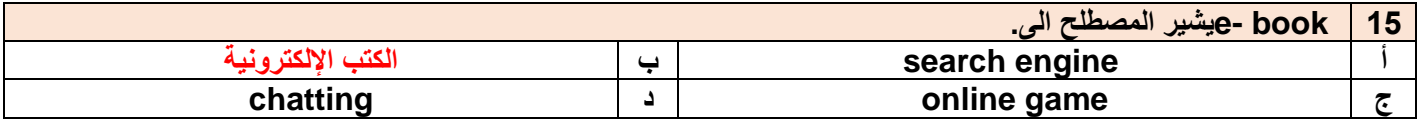

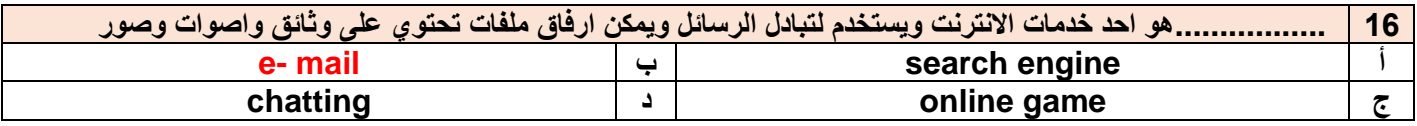

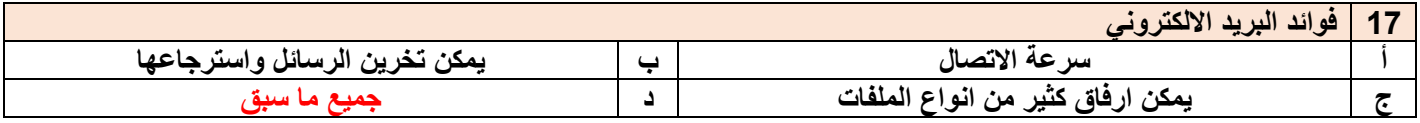

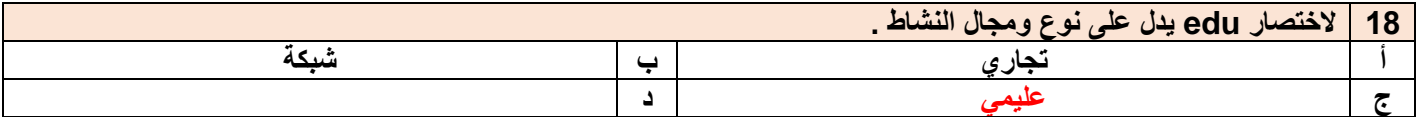

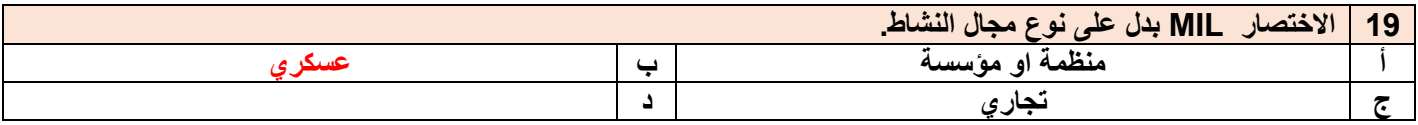

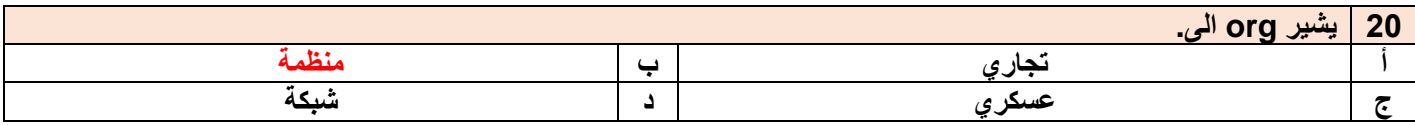

قناة إدارة الأعمال على التليقرام وuniversity@imam\_university

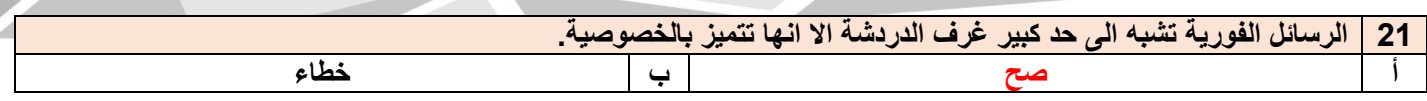

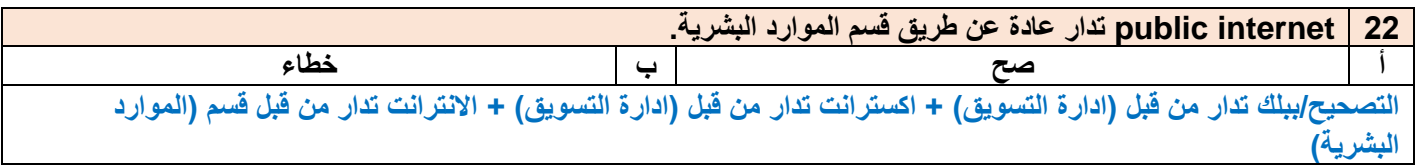

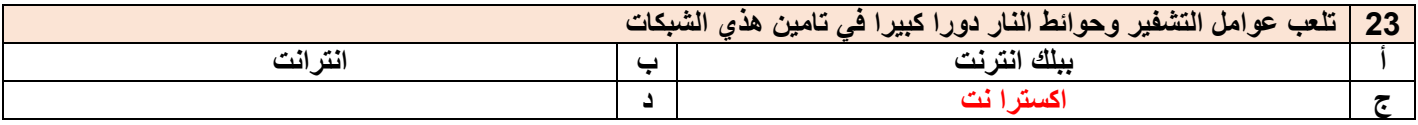

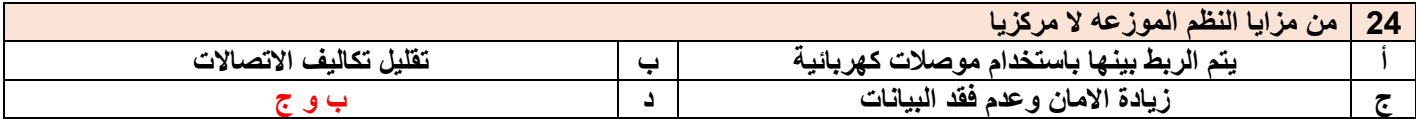

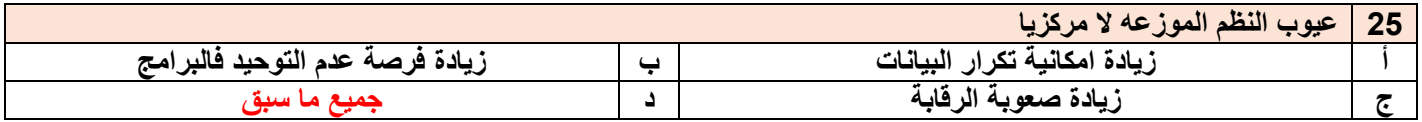

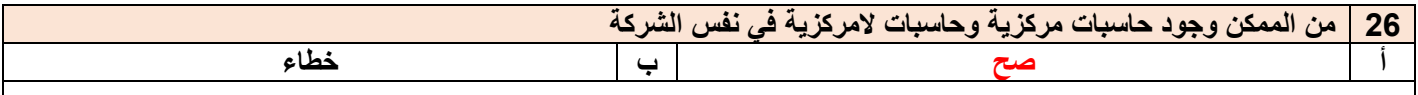

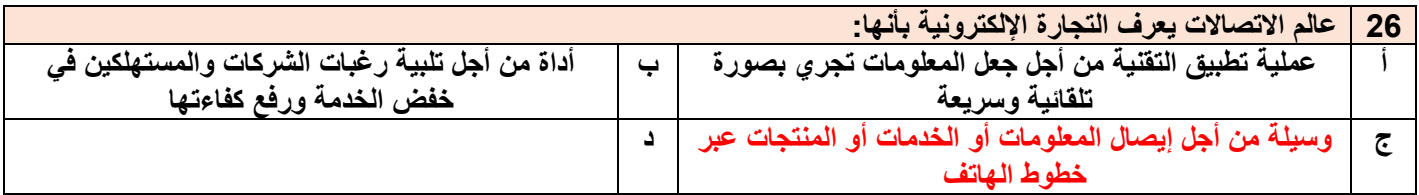

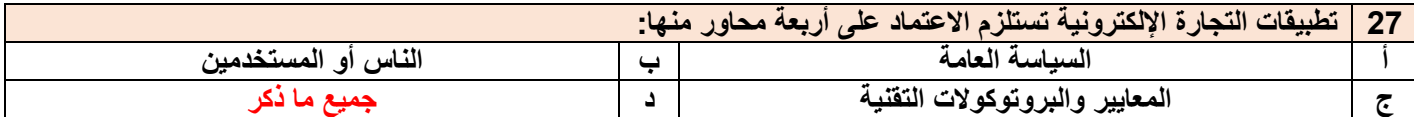

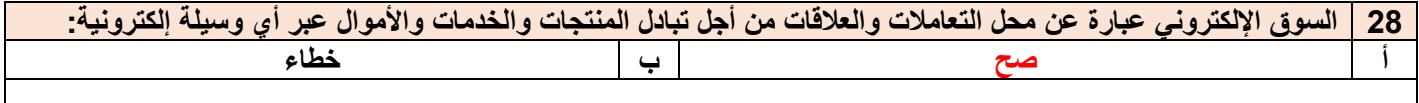

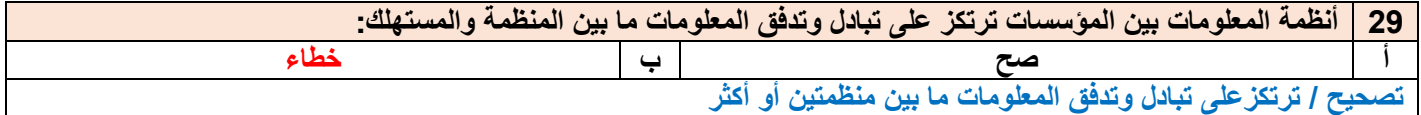

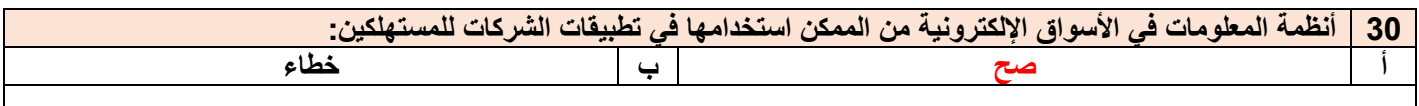

قناة إدارة الأعمال على التليقرام وuniversity@imam\_university

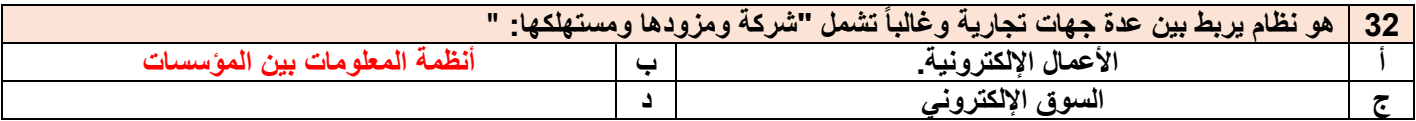

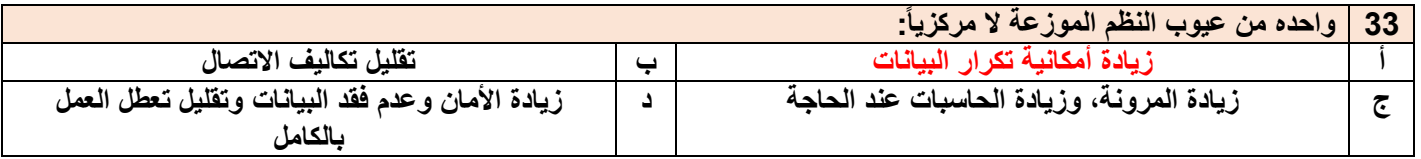

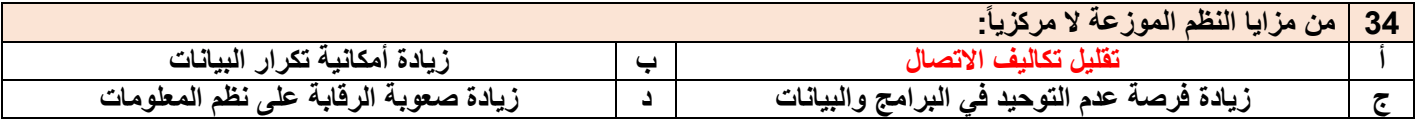

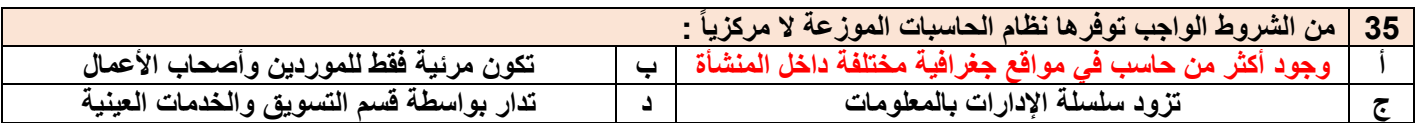

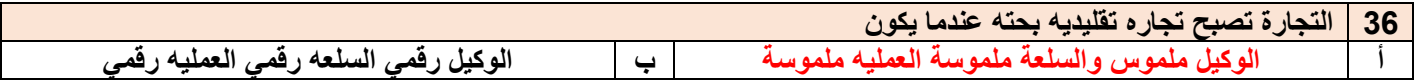

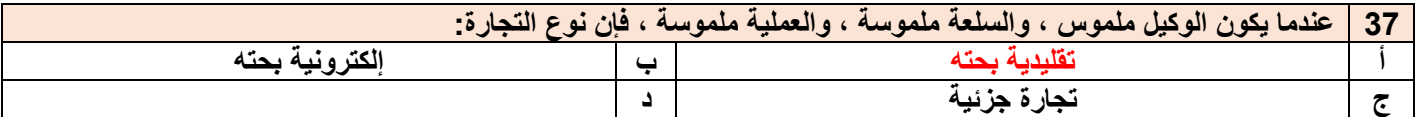

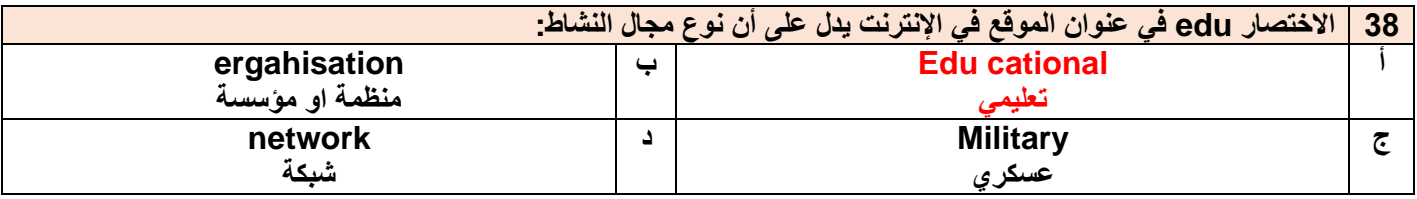

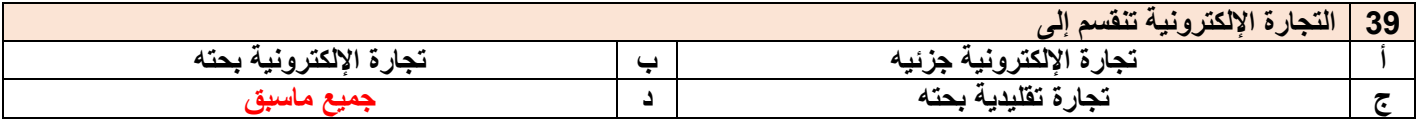

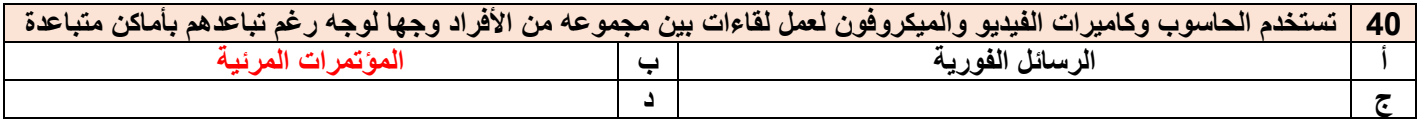

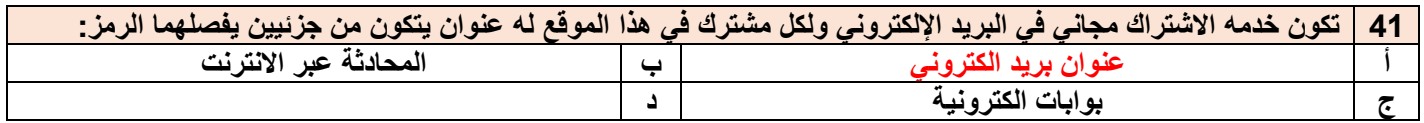

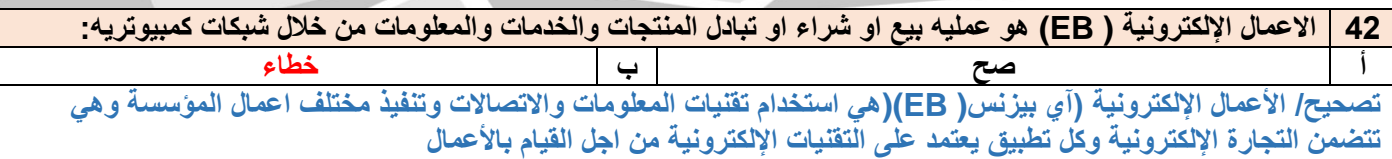

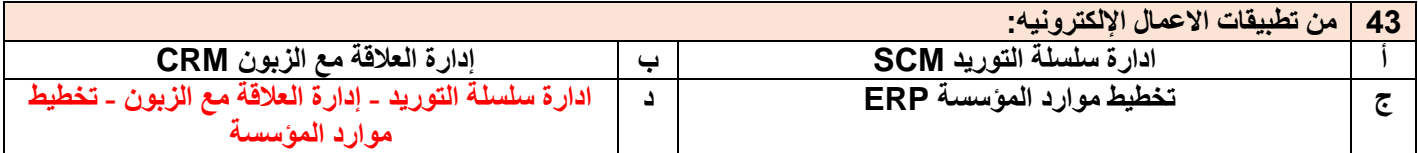

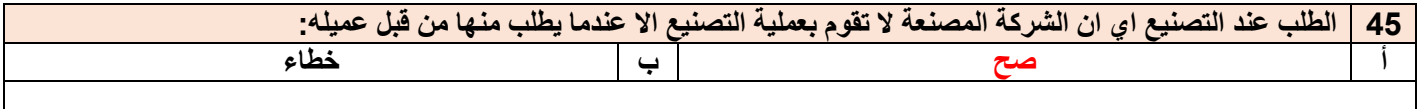

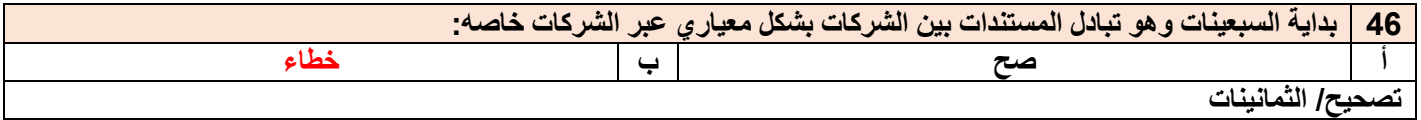

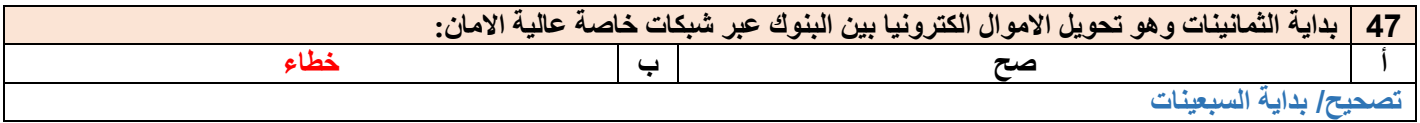

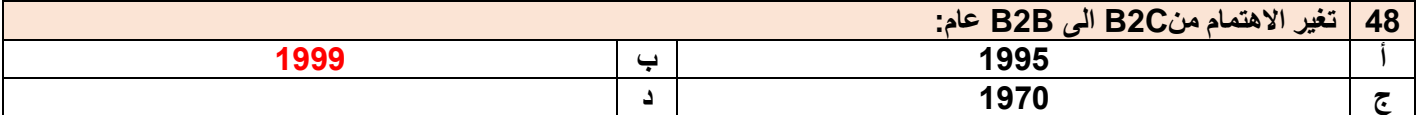

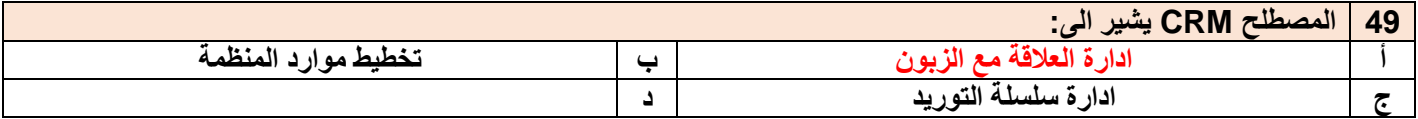

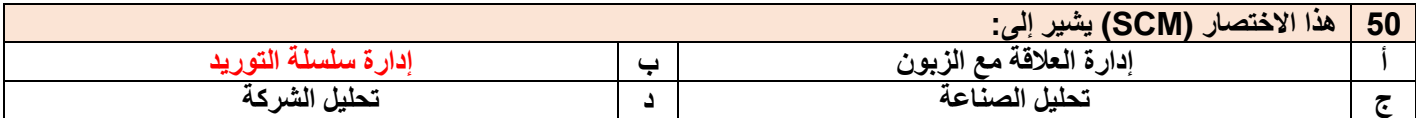

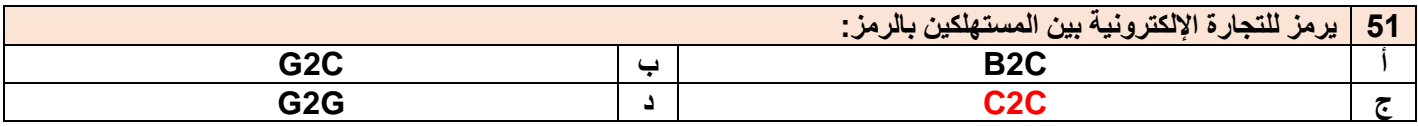

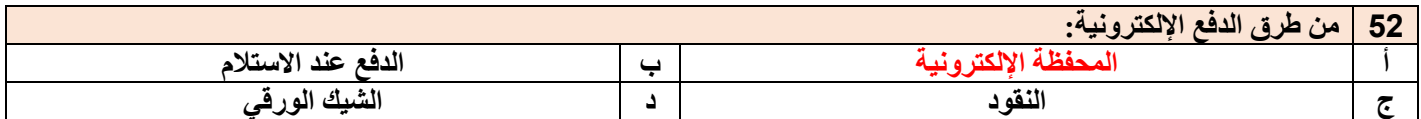

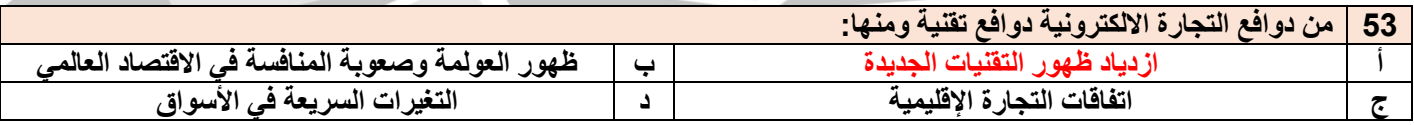

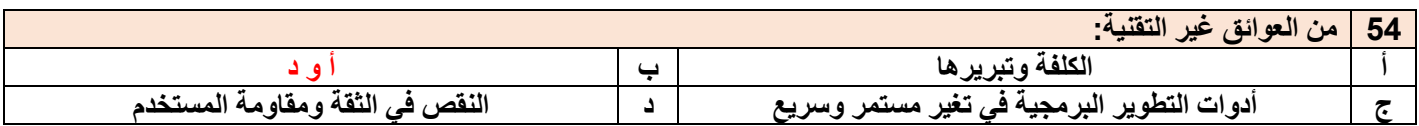

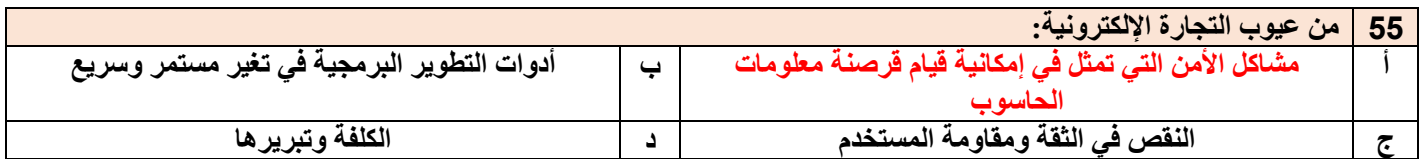

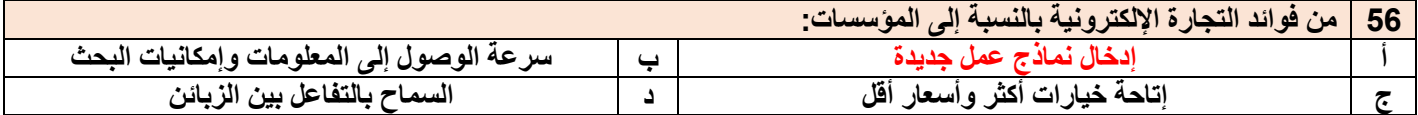

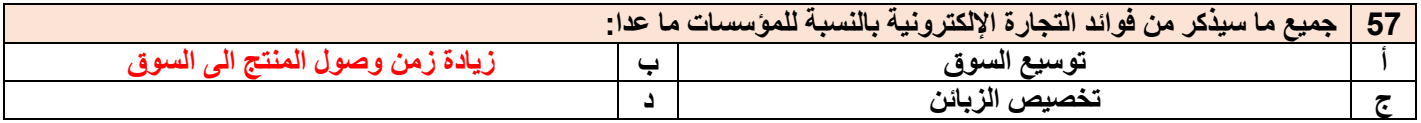

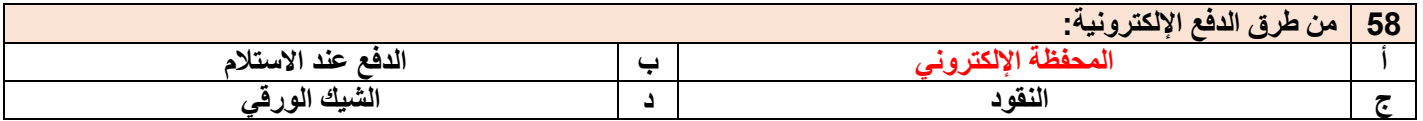

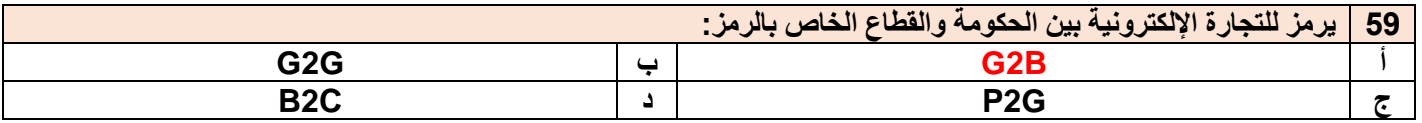

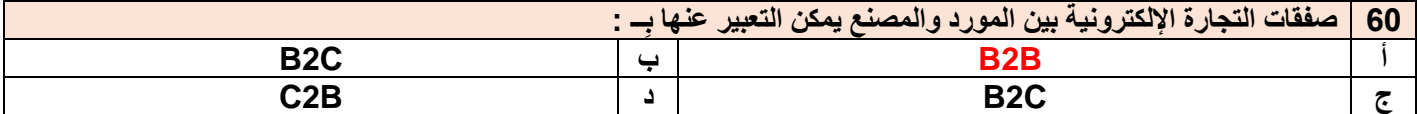

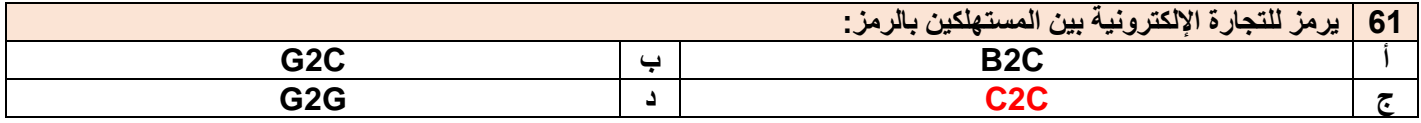

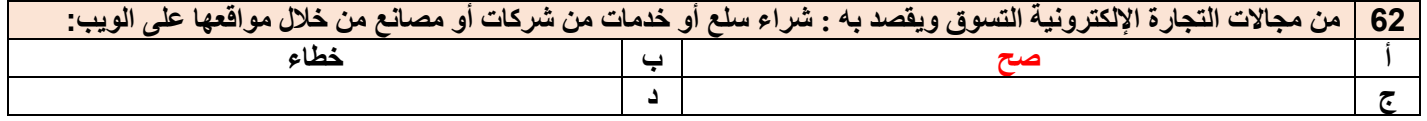

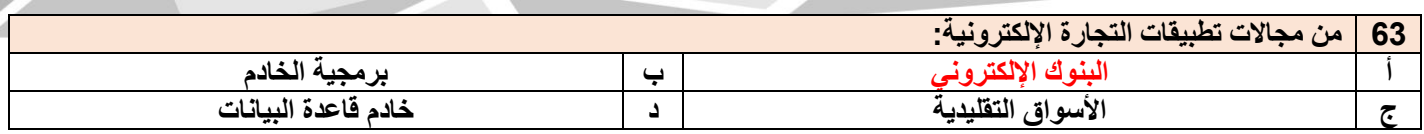

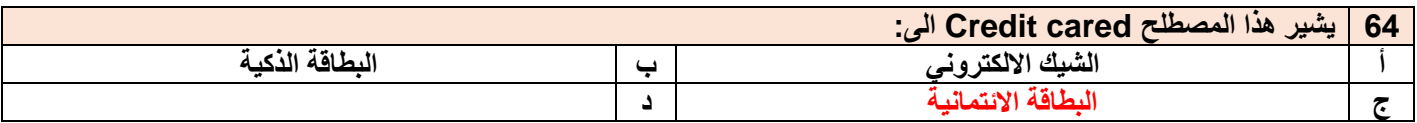

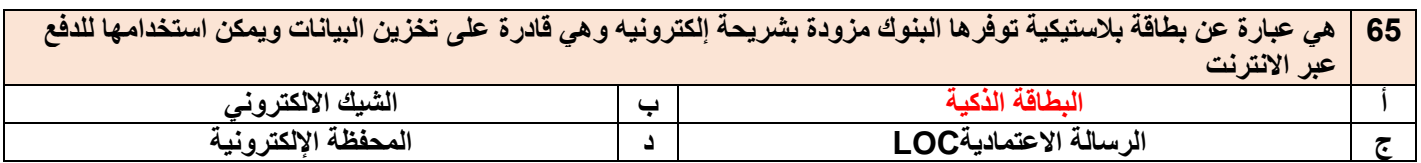

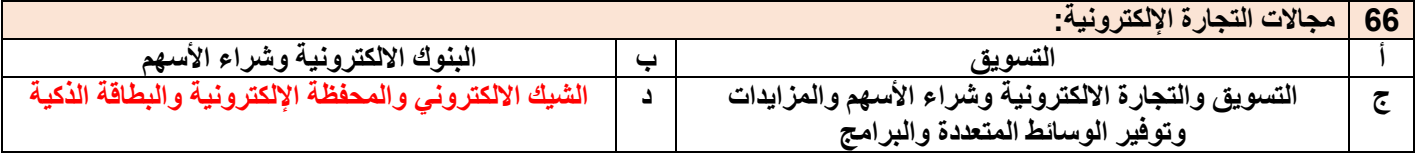

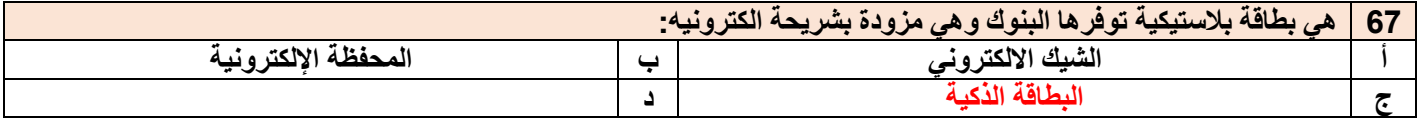

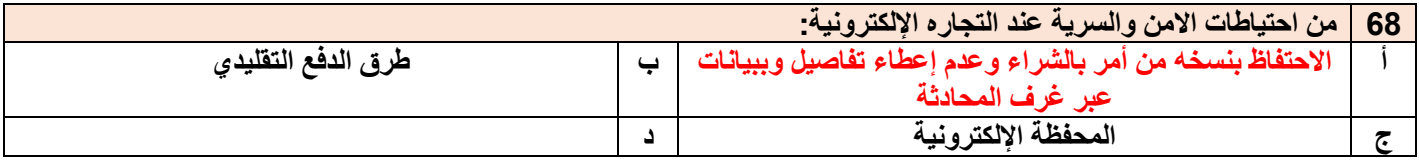

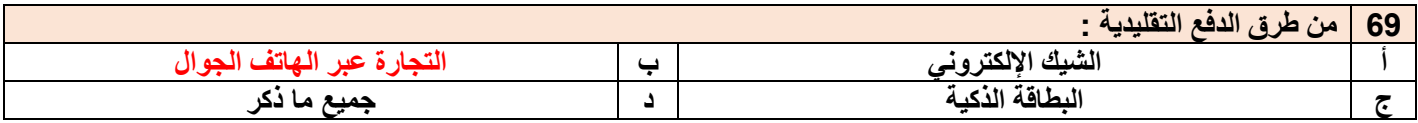

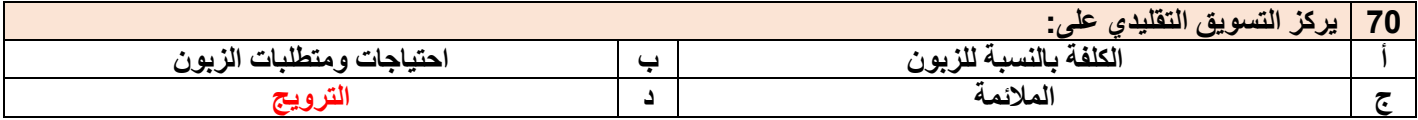

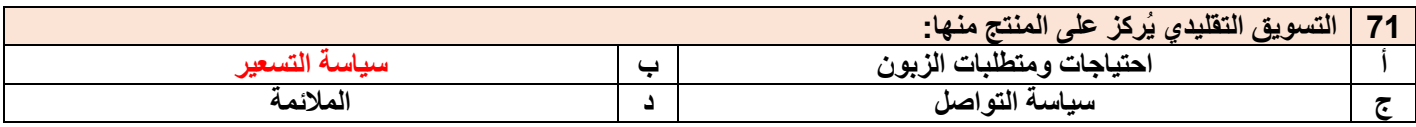

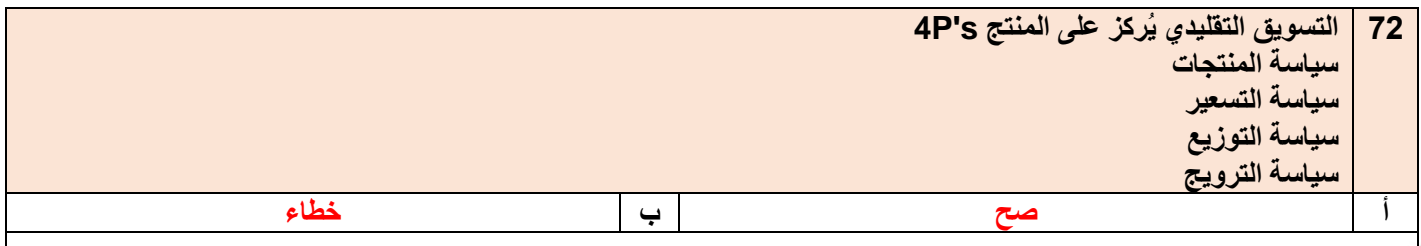

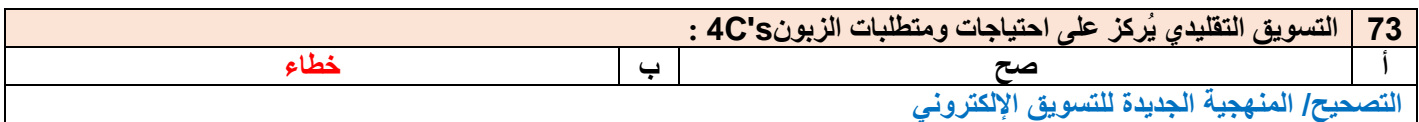

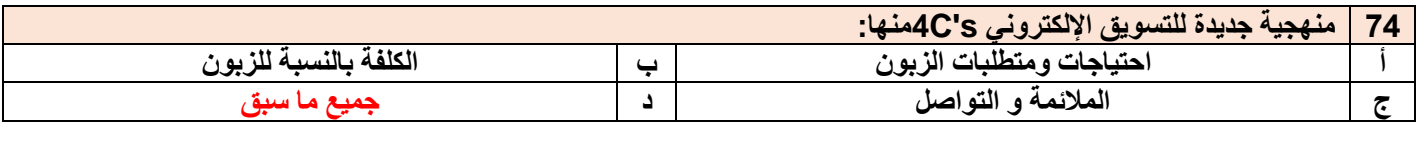

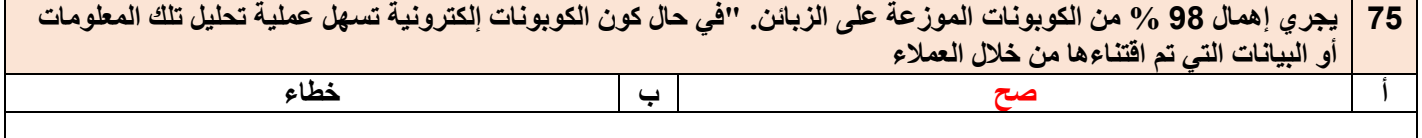

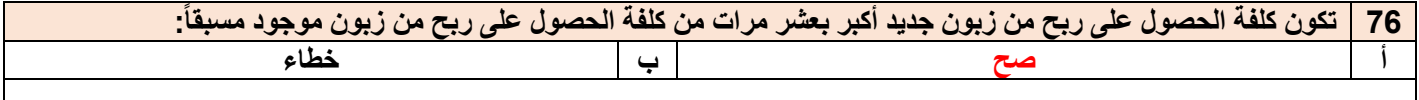

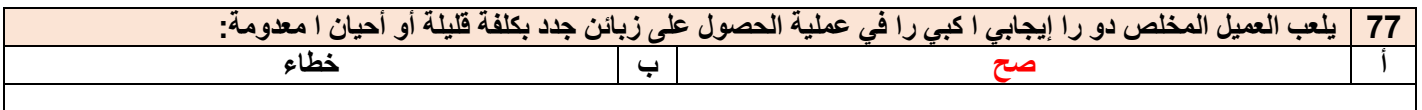

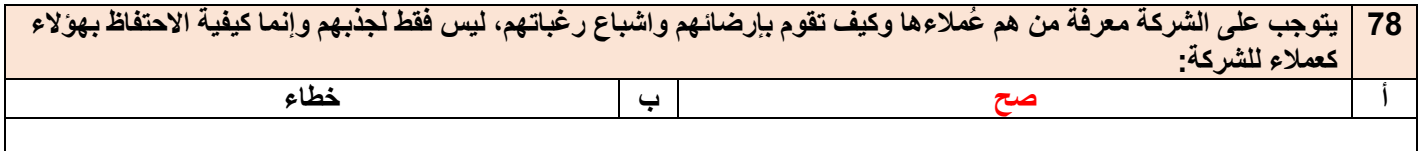

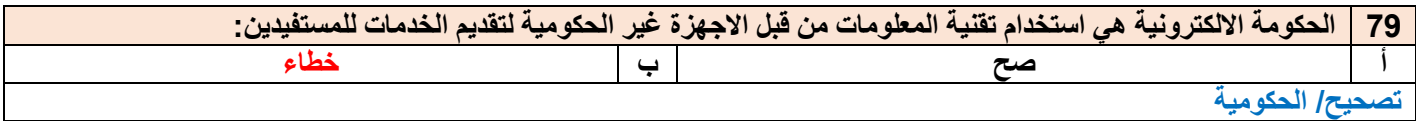

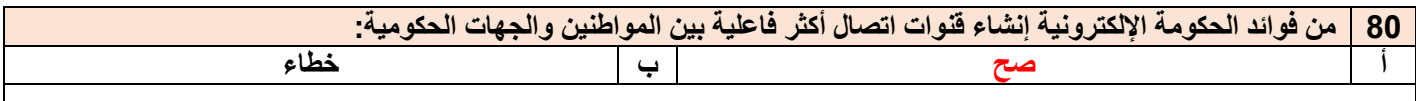

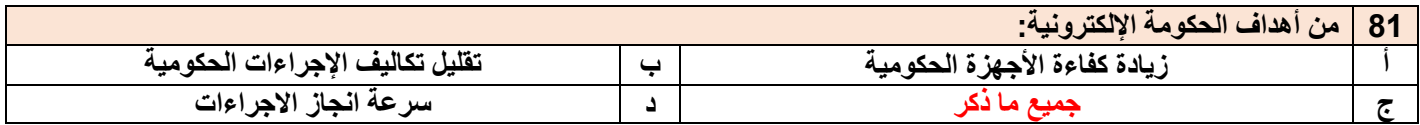

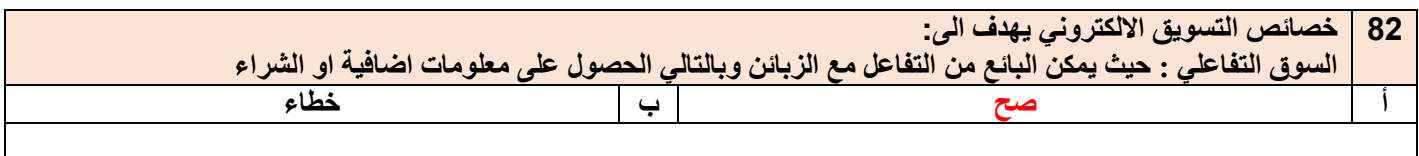

**83 ليس من االساليب للتسويق واالعالن االلكتروني:**

قناة إدارة الأعمال على التليقرام و<u>imam\_university</u>

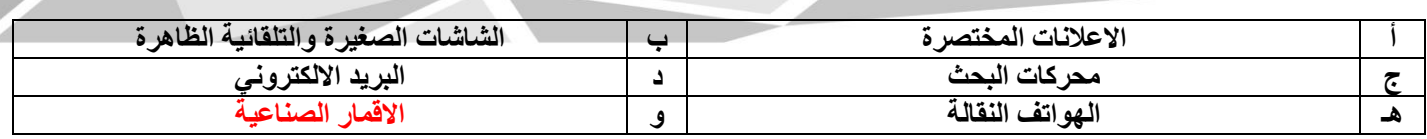

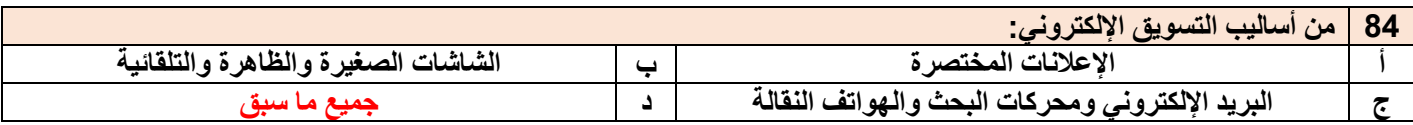

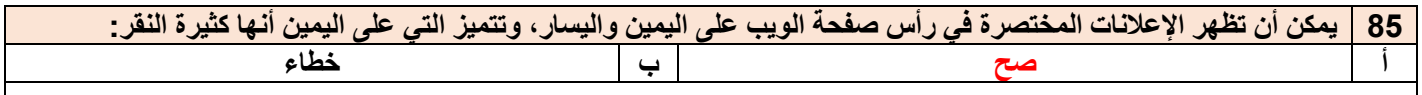

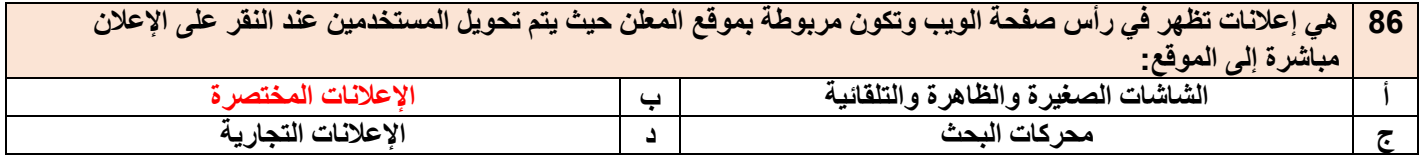

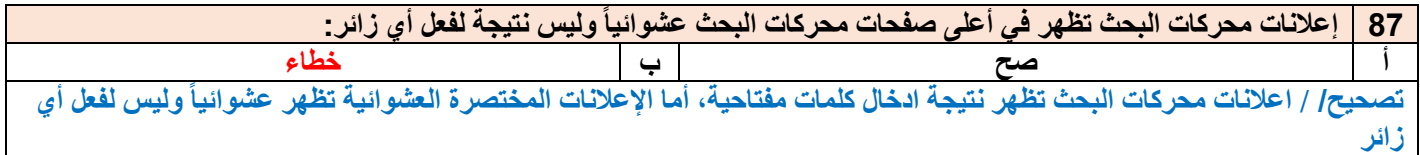

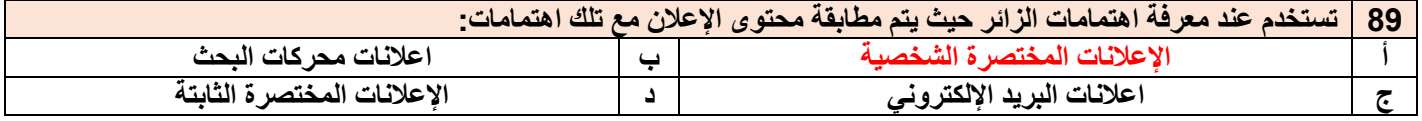

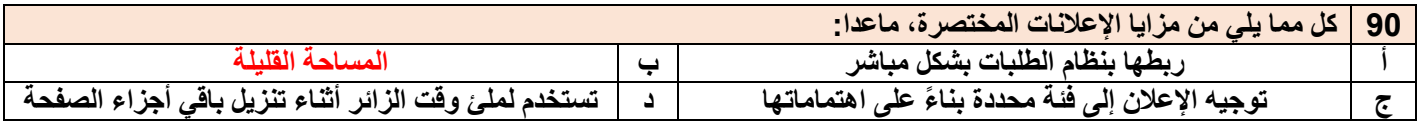

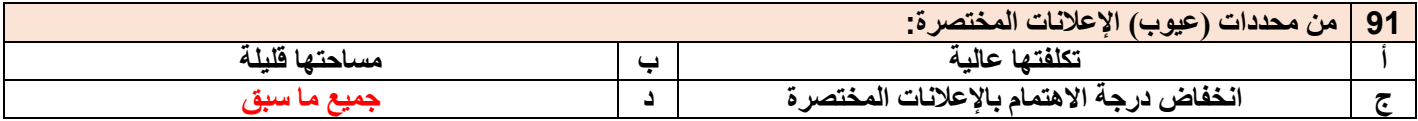

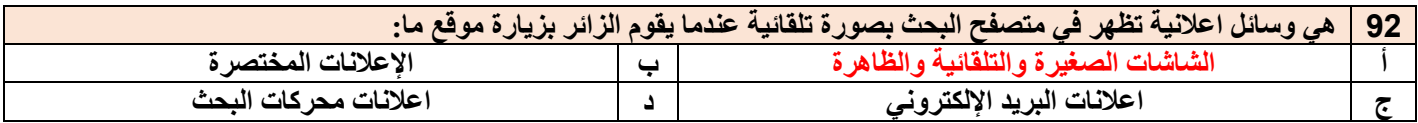

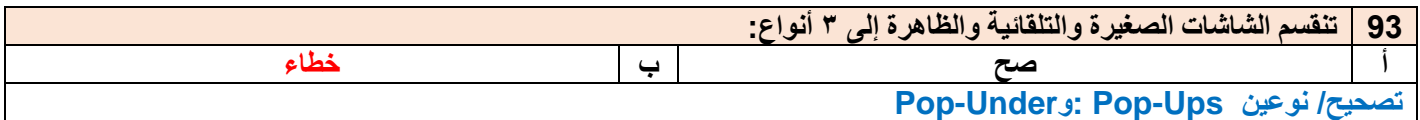

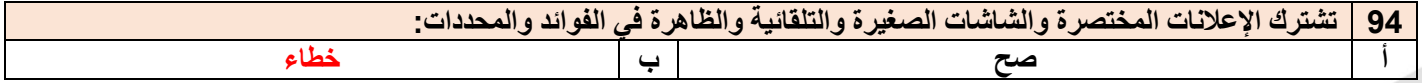

قناة إدارة الأعمال على التليقرام وuniversity@imam\_university

**تصحيح/ تشترك في الفوائد فقط**

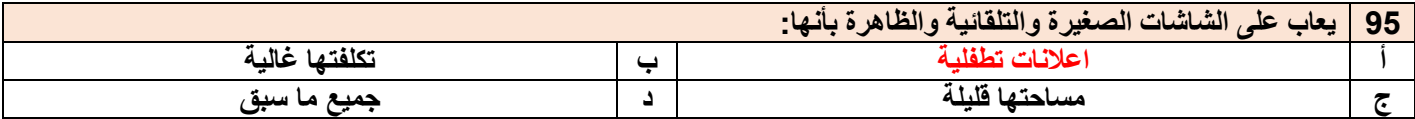

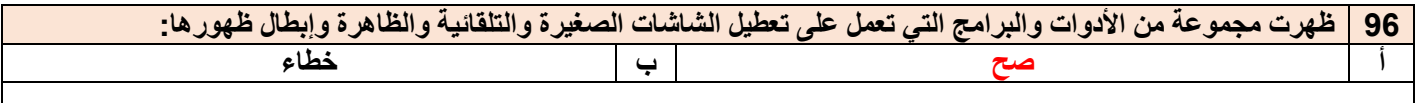

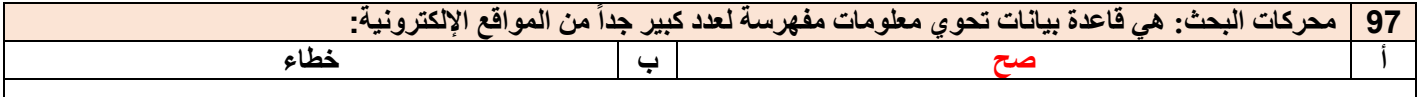

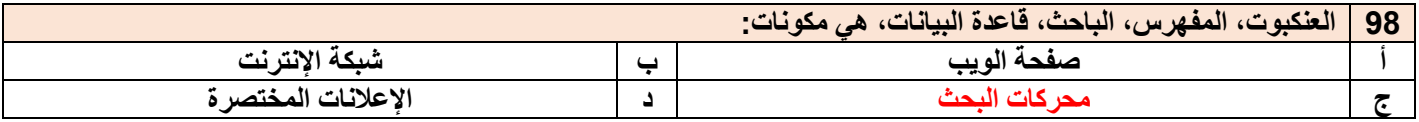

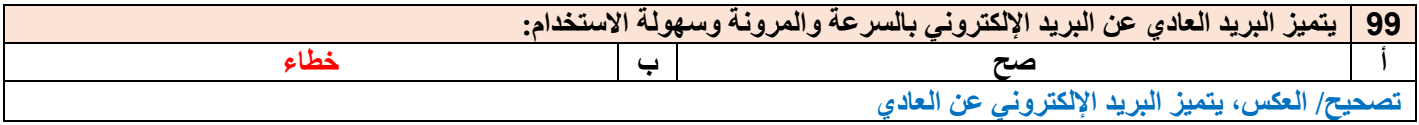

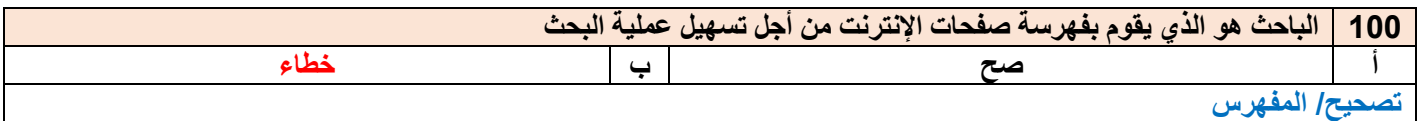

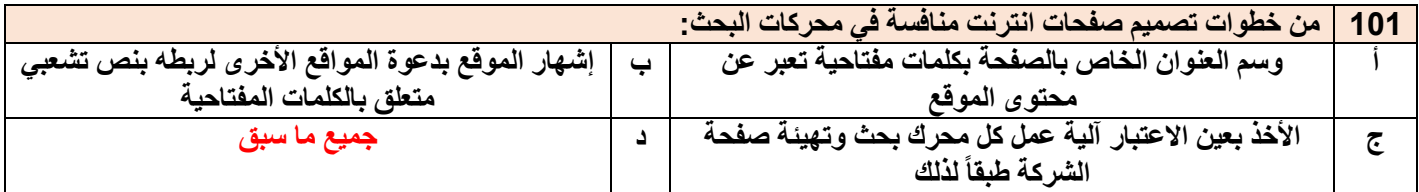

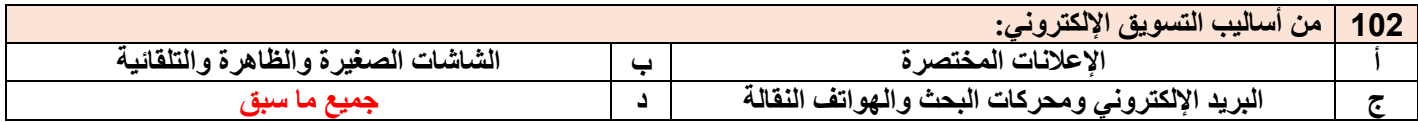

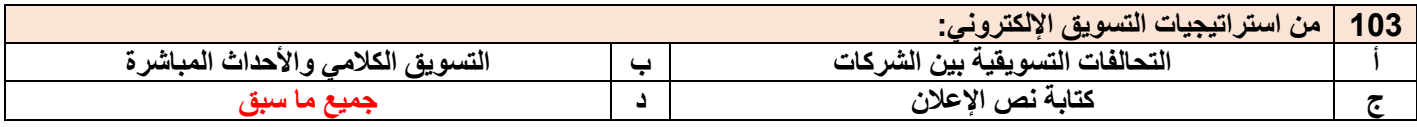

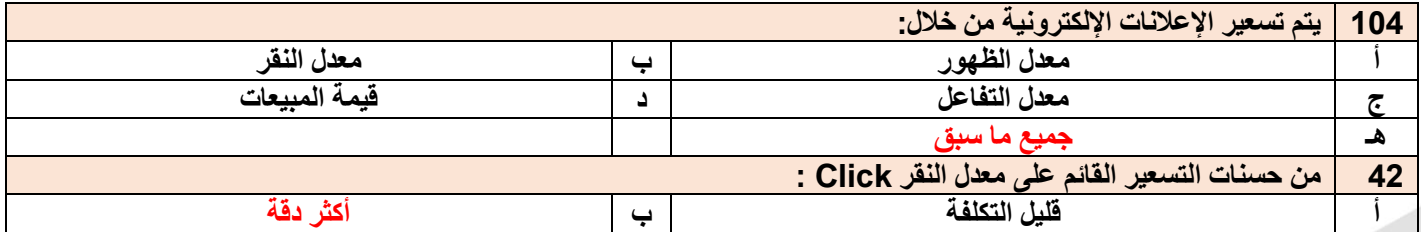

قناة إدارة الأعمال على التليقرام و<u>imam\_university</u>

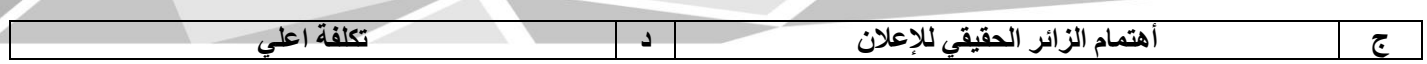

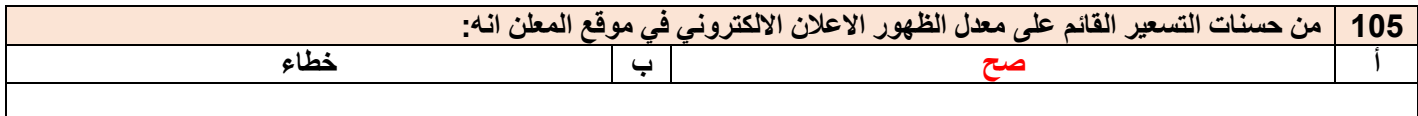

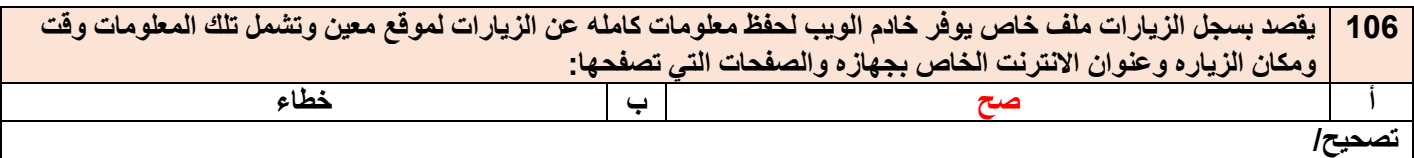

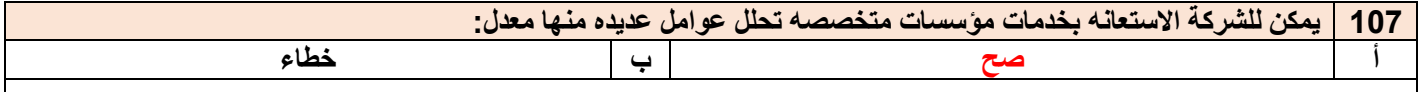

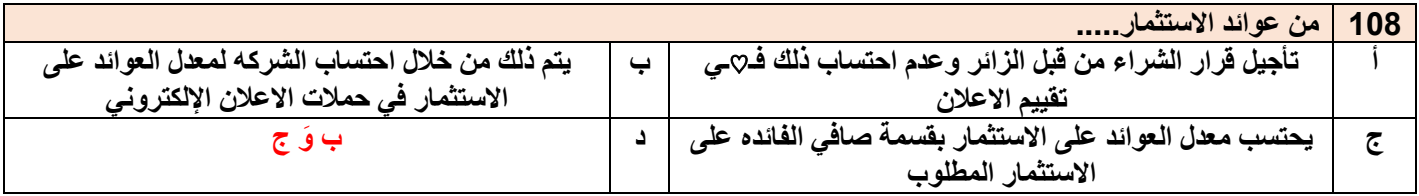

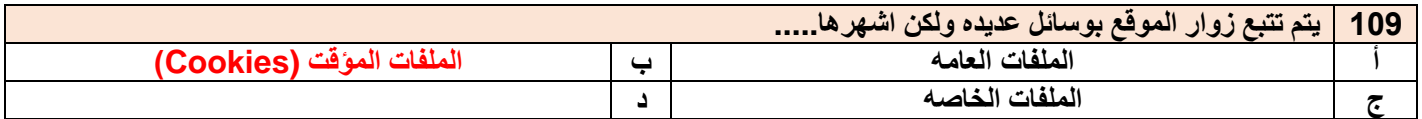

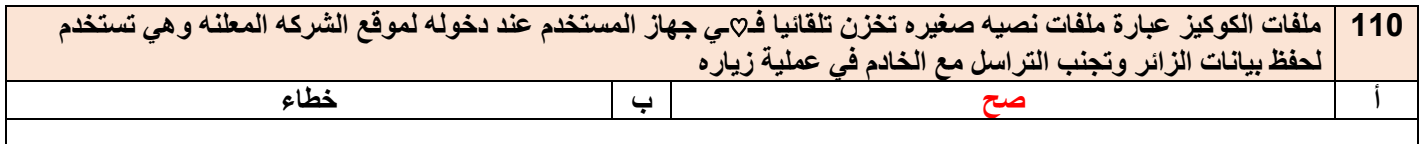

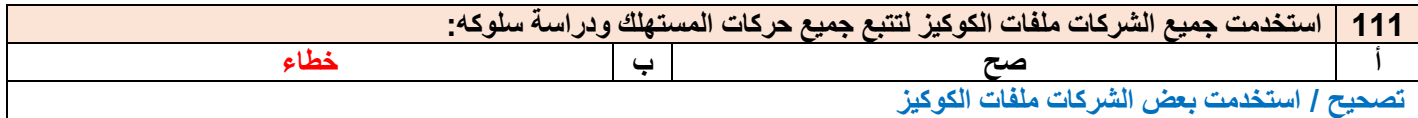

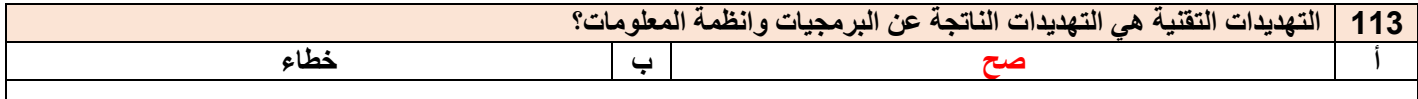

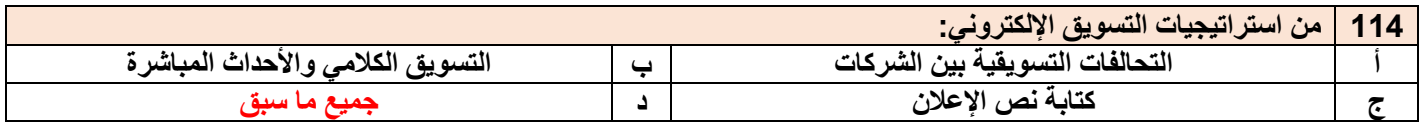

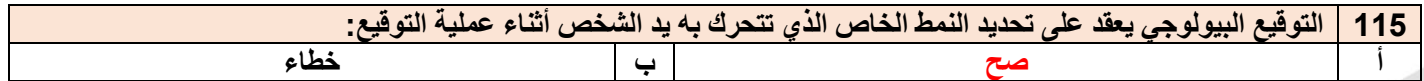

قناة إدارة الأعمال على التليقرام وuniversity@imam\_university

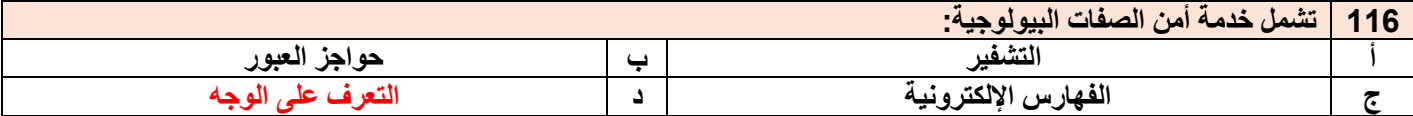

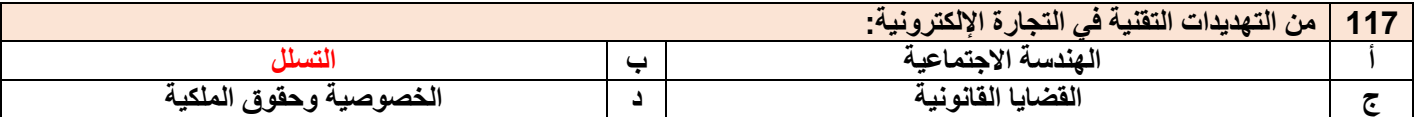

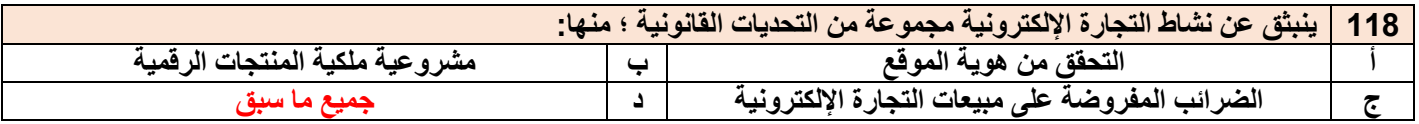

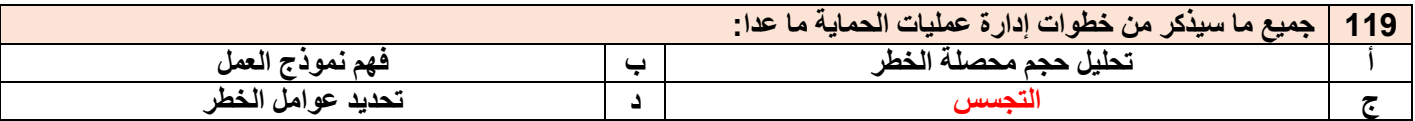

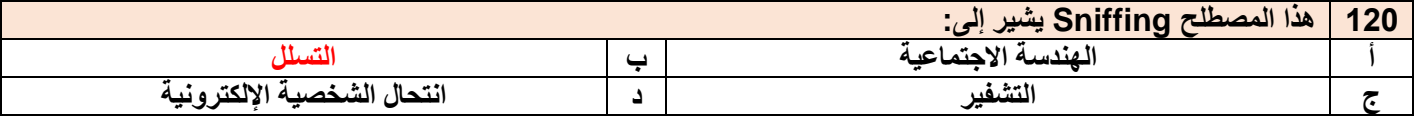

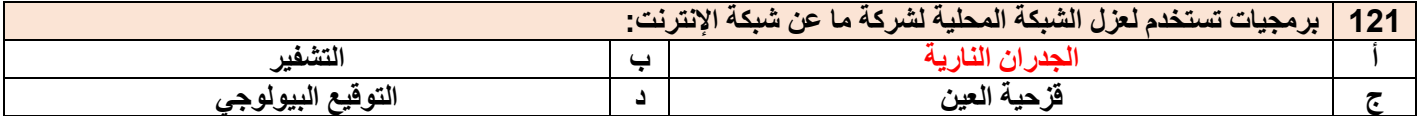

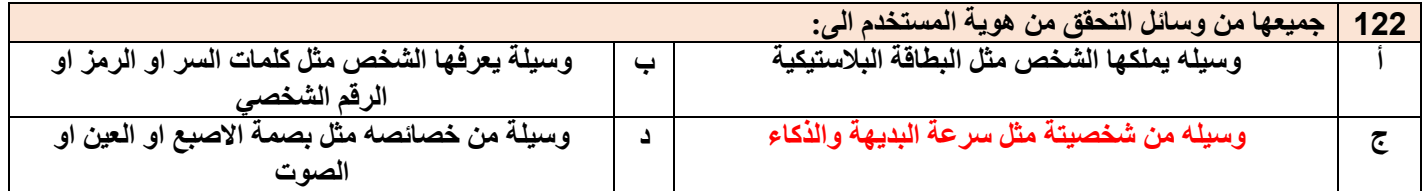

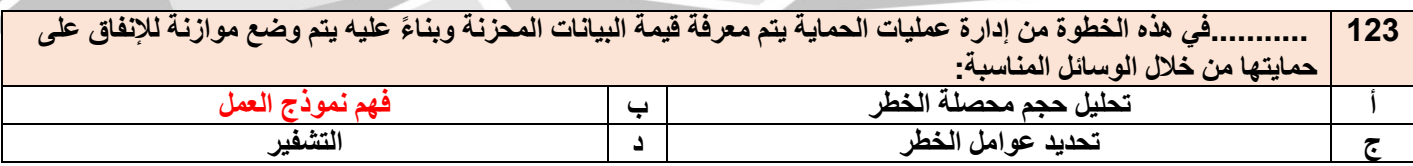

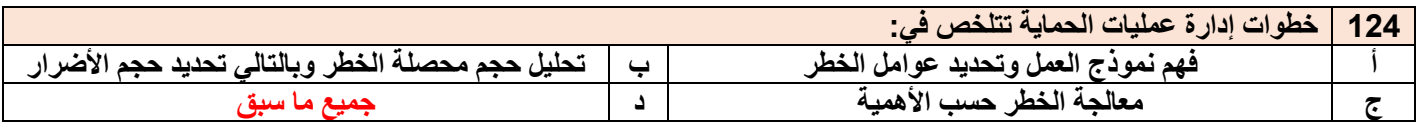

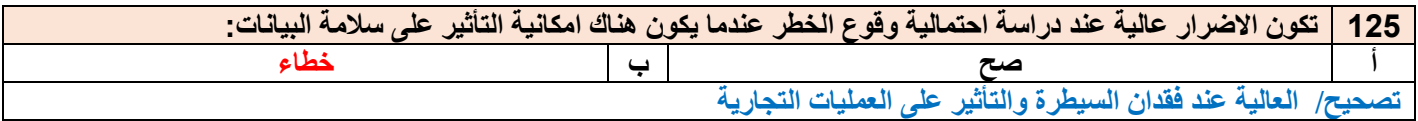

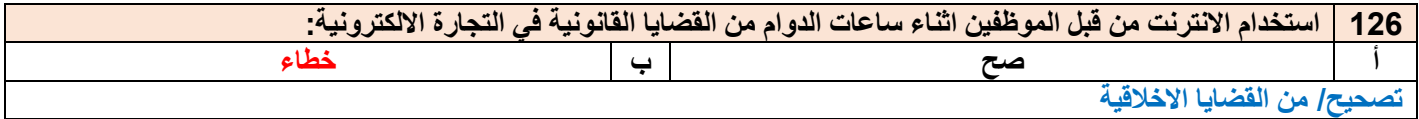

## أهم المصطلحات المعتمدة لمادة التجارة الإلكترونية

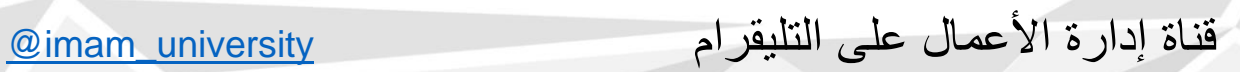

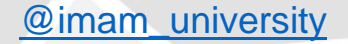

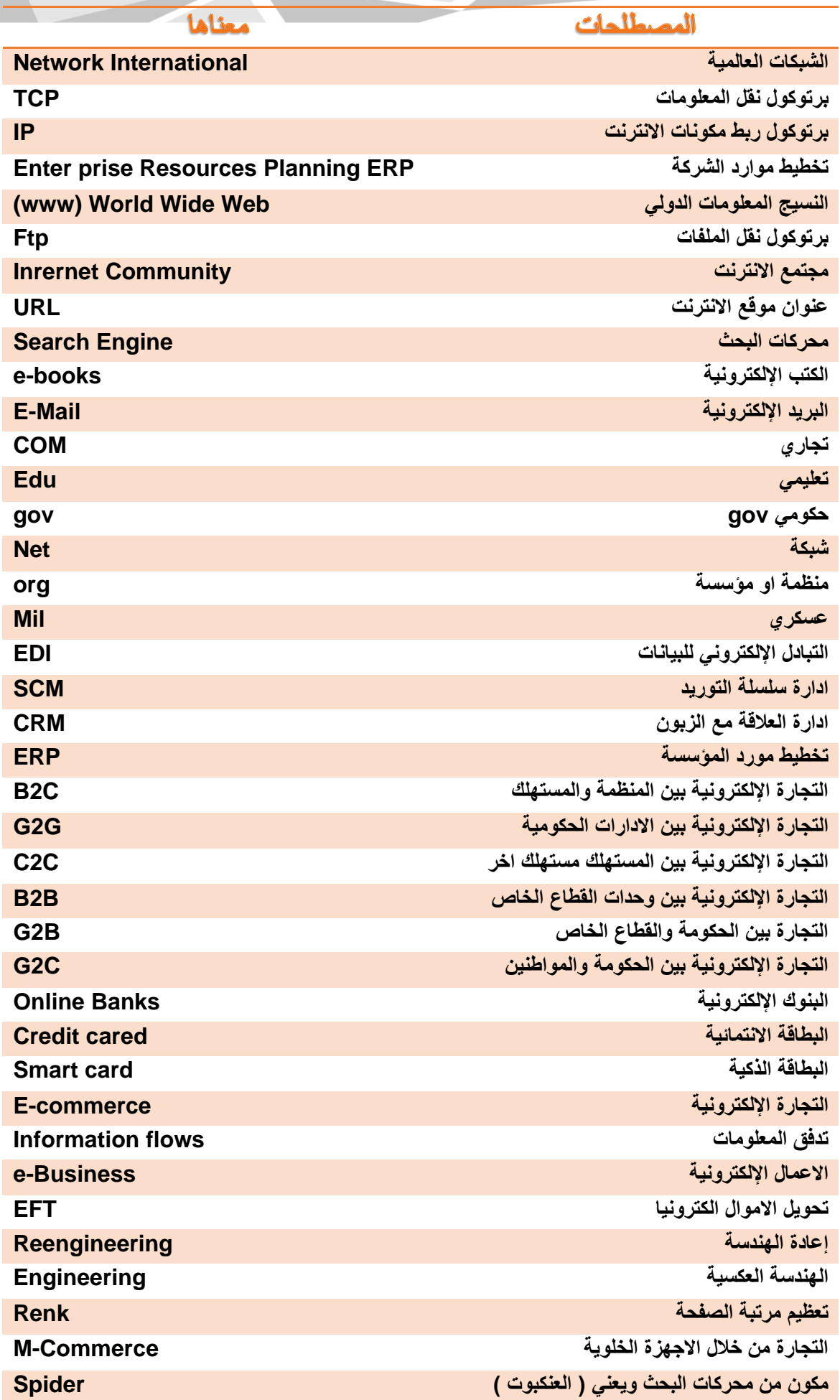

قناة إدارة الأعمال على التليقرام وuniversity@imam\_university

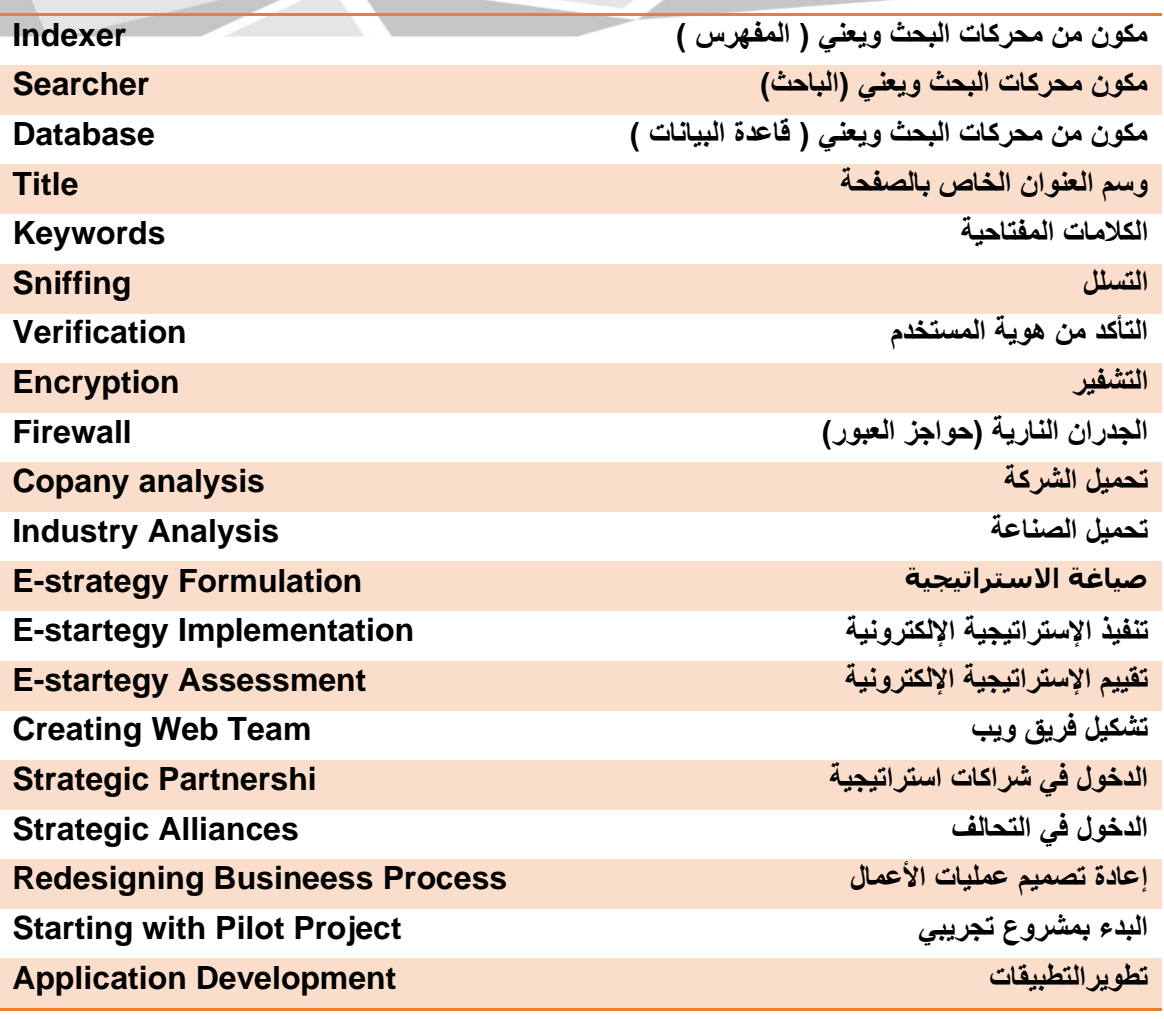

#MBA

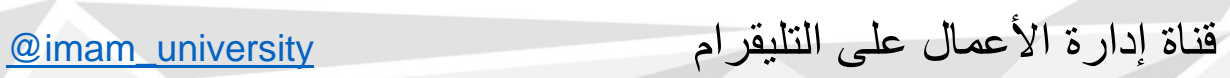